Using the builtin function 'sum', calculate the totals of the last three columns.

- 1. Format the hours column to 1 decimal place and all other numbers to currency with 2 decimal places.
- 2. Sort the employees into alphabetical order.
- 3. Format the table with a border, title shading, centered horizontally and vertically.
- 4. Add your name using a header and the date and time as a footer to the spreadsheet, save and print.

| Acme Hat Corporation |       |         |       |          |     |  |  |  |  |  |
|----------------------|-------|---------|-------|----------|-----|--|--|--|--|--|
| Name                 | Hours | Wage    | Gross | Taxes 5% | Net |  |  |  |  |  |
| Lachance             | 40.5  | 15.75   |       |          |     |  |  |  |  |  |
| Warner               | 39.5  | 35.5    |       |          |     |  |  |  |  |  |
| McKaig               | 27.75 | 29.85   |       |          |     |  |  |  |  |  |
| Shaw                 | 38    | 32      |       |          |     |  |  |  |  |  |
| Brooksbank           | 29    | 31      |       |          |     |  |  |  |  |  |
| Darrach              | 15    | 18.54   |       |          |     |  |  |  |  |  |
| Ruypers              | 14.75 | 15.75   |       |          |     |  |  |  |  |  |
|                      |       | Totals: |       |          |     |  |  |  |  |  |

## **Assignment**

Type the following data in excel worksheet and save it as first.xls Type the following data in excel worksheet and save it as first.xls

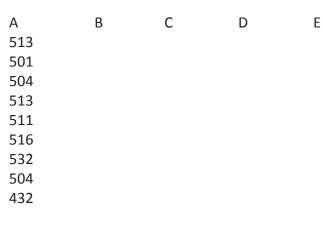

501

510

517

479

494

498

Do the following

- (a) Highlight column A and copy it to column C
- (b) Sort the data in column C in ascending order
- (c) What is the lowest number in the list (use a function)
- (d) Copy the data in column A to column E and sort it in descending order
- (e) What is the highest number in the list (use a function)
- (f) How many numbers in this list are bigger than 500 (use a database function)
- (g) How many numbers in column A are between 520 and 540 inclusive (use a database function)

## **Assignment**

Enter the following data and save it in grade .xls

| Name    | Marks1 | Marks2 | Marks3 | Total | Percentage | Grade |
|---------|--------|--------|--------|-------|------------|-------|
| Amit    | 80     | 70     | 80     |       |            |       |
| Renu    | 70     | 60     | 90     |       |            |       |
| Rajeev  | 60     | 50     | 80     |       |            |       |
| Manish  | 50     | 30     | 90     |       |            |       |
| Sanjeev | 40     | 40     | 80     |       |            |       |
| Anita   | 70     | 70     | 90     |       |            |       |

Do the following

- (a) Compute the total marks and percentage of each student by entering appropriate formula.
- (b) Compute the grades based on following criteria

If percentage >= 90 then grade = A

If percentage >= 80 and <90 then grade = B

If percentage >= 70 and <80 then grade = C

If percentage >= 60 and <70 then grade = D

If percentage < 60 then grade = E

### **Assignment**

Using grade.xls to perform the following formatting operations

- (a) Draw a border around the worksheet
- (b) Change the font size of heading to 14 points and underline it and hide column c
- (c) Increase the width of column A to 15 characters
- (d) Right Align the values in column B, C, F

A company records the details of total sales (in Rs. ) sector wise and month wise in the following format

|           | Jan   | Feb   | March | April |
|-----------|-------|-------|-------|-------|
| Sector 30 | 12000 | 17000 | 14000 | 15000 |
| Sector 22 | 14000 | 18000 | 15000 | 16000 |
| Sector 23 | 15000 | 19000 | 16000 | 17000 |
| Sector 15 | 16000 | 12000 | 17000 | 18000 |

- (a) Enter the data in a worksheet and save it as sector.xls
- (b) Using appropriate formula, calculate total sale for each sector
- (c) Create a 3-D column chart to show sector wise data for all four months
- (d) Create a 3-D pie chart to show sales in Jan in all sectors

## **Assignment**

If you buy a car at six percent interest, financed for 3 years Calculate the following payments.

Finance a car that costs \$20,000 at 6% for 3 years.

Finance a car that costs \$20,000 at 12% for 3

Finance a car that costs \$20,000 at 0% for 3 years.

Finance a house that costs \$200,000 at 7% for 30 years.

PMT value 1500 at 8% Calculate total cost after 30 years Calculate total cost after 20 years

**Assignment** Save the file as: Last\_First\_graph3

Three people are shown. The number of people in each person's family is shown also. Make a **column graph** out of the data.

Make a Pie chart of Mary's Brother, sister and Cousins

|          | Bob | Mary | Luis |
|----------|-----|------|------|
| Brothers | 6   | 3    | 1    |
| Sisters  | 4   | 1    | 3    |
| Cousins  | 15  | 3    | 5    |

Type the following data in excel worksheet and save it as second.xls.

| Α                    | В               | С     | D |
|----------------------|-----------------|-------|---|
| People per physician | Life Expectancy |       |   |
| Χ                    | Υ               | X * Y |   |
| 370                  | 70.5            |       |   |
| 6166                 | 53.5            |       |   |
| 684                  | 65              |       |   |
| 449                  | 76.5            |       |   |
| 643                  | 70              |       |   |
| 1551                 | 71              |       |   |
| 616                  | 60.5            |       |   |
| 403                  | 51.5            |       |   |
| D 11 C 11 1          |                 |       |   |

Do the following

- (a) Complete column C for finding product x \* y
- (b) Find sum of x column at the end of data
- (c) Find sum of y column at the end of data
- (d) Find sum of x \* y column at the end of data

| Add these numbe     | rs:                     | Subtract          |                 | Multiply |                 | Divide |
|---------------------|-------------------------|-------------------|-----------------|----------|-----------------|--------|
| 78965               |                         |                   |                 |          |                 |        |
| 12547               |                         | 458795            |                 | 58745    |                 | 489    |
| 2365                | minus                   | 7854              |                 | 1254     | divided by      | 48.547 |
| 36985               |                         |                   |                 |          |                 |        |
| 12547               |                         |                   |                 |          |                 |        |
| 2585258             |                         |                   |                 |          |                 |        |
| 32145               |                         |                   |                 |          |                 |        |
|                     |                         |                   |                 |          |                 |        |
|                     |                         |                   |                 |          |                 |        |
|                     |                         |                   |                 |          | <br>Find the sm |        |
|                     |                         | Find the large    |                 | in this  | number in t     | his    |
|                     |                         | column of numbers |                 |          | column          |        |
| Sort these numbe    | ort these numbers       |                   | using a formula |          | using a form    | nula   |
| from smallest to la | argest                  | 789               |                 |          | 789             |        |
| using the SORT fu   | ising the SORT function |                   |                 |          | 321             |        |
| 7854                |                         | 788               |                 |          | 3546            |        |
| 321                 |                         | 784               |                 |          | 879             |        |
| 25896               |                         | 785               |                 |          | 888             |        |
| 4587                |                         | 783               |                 |          | 999             |        |
| 4125                |                         | 741               |                 |          | 777             |        |
| 563                 |                         | 742               |                 |          | 444             |        |
| 54                  |                         | 743               |                 |          | 555             |        |
| 9878                |                         | 756               | 756             |          | 666             |        |
| 145357              |                         | 789               | +               |          | <br>6547        |        |
| 45                  |                         | 987               |                 |          |                 |        |
|                     |                         | 984               |                 |          |                 |        |
|                     |                         | 986               |                 |          |                 |        |
|                     |                         | 985               |                 |          |                 |        |
|                     |                         |                   |                 |          |                 |        |
|                     |                         | +                 |                 |          |                 |        |

| Your choice, make a column graph, or a line graph, from the data table below. Be sure to label everhthing. |     |              |     |  |  |  |  |  |
|----------------------------------------------------------------------------------------------------|-----|--------------|-----|--|--|--|--|--|
| Format the graph in all ways.                                                                              |     |              |     |  |  |  |  |  |
|                                                                                                    |     |              |     |  |  |  |  |  |
| Name                                                                                                    | Num | ber of stude | nts |  |  |  |  |  |
| Mr. Smith                                                                                                  | 140 |              |     |  |  |  |  |  |
| Mr. Jones                                                                                                  | 138 |              |     |  |  |  |  |  |
| Ms. Doe                                                                                                    | 142 |              |     |  |  |  |  |  |
| Ms. Brown                                                                                                  | 135 |              |     |  |  |  |  |  |
| Mr. Black                                                                                                  | 133 |              |     |  |  |  |  |  |
|                                                                                                    |     |              |     |  |  |  |  |  |

Tom graduated from college last year and found a new job. The job pays \$2,500.00 per month. Tom's budget shows below. See if you can figure out if Tom makes enough money to pay his bills.

| Tom's Monthly Income     | \$2,500.00 |          |          |          |          |          |          |          |          |          |          |          |        |
|--------------------------|------------|----------|----------|----------|----------|----------|----------|----------|----------|----------|----------|----------|--------|
| Expences                 |            |          |          |          |          |          |          |          |          |          |          |          |        |
|                          | Jan        | Feb      | Mar      | Apr      | May      | June     | July     | Aug      | Sept     | Oct      | Nov      | Dec.     | Totals |
| Rent                     | \$600.00   | \$600.00 | \$600.00 | \$600.00 | \$600.00 | \$600.00 | \$600.00 | \$600.00 | \$600.00 | \$600.00 | \$600.00 | \$600.00 |        |
| Electric                 | \$30.00    | \$55.00  | \$65.00  | \$85.00  | \$100.00 | \$115.00 | \$115.00 | \$120.00 | \$115.00 | \$85.00  | \$55.00  | \$50.00  |        |
| Water                    | \$22.00    | \$22.00  | \$22.00  | \$22.00  | \$22.00  | \$22.00  | \$22.00  | \$22.00  | \$22.00  | \$22.00  | \$22.00  | \$22.00  |        |
| Car payment              | \$500.00   | \$500.00 | \$500.00 | \$500.00 | \$500.00 | \$500.00 | \$500.00 | \$500.00 | \$500.00 | \$500.00 | \$500.00 | \$500.00 |        |
| Insurance for car        | \$125.00   | \$125.00 | \$125.00 | \$125.00 | \$125.00 | \$125.00 | \$125.00 | \$125.00 | \$125.00 | \$125.00 | \$125.00 | \$125.00 |        |
| Apartment Insurance      | \$20.00    | \$20.00  | \$20.00  | \$20.00  | \$20.00  | \$20.00  | \$20.00  | \$20.00  | \$20.00  | \$20.00  | \$20.00  | \$20.00  |        |
| Taxes on salary          | \$825.00   | \$825.00 | \$825.00 | \$825.00 | \$825.00 | \$825.00 | \$825.00 | \$825.00 | \$825.00 | \$825.00 | \$825.00 | \$825.00 |        |
| Clothing                 | \$50.00    | \$50.00  | \$50.00  | \$75.00  | \$75.00  | \$75.00  | \$75.00  | \$25.00  | \$25.00  | \$100.00 | \$100.00 | \$50.00  |        |
| Entertainment            | \$100.00   | \$100.00 | \$100.00 | \$100.00 | \$100.00 | \$100.00 | \$100.00 | \$100.00 | \$100.00 | \$100.00 | \$100.00 | \$100.00 |        |
| Credit Card payments     | \$110.00   | \$110.00 | \$110.00 | \$110.00 | \$110.00 | \$110.00 | \$110.00 | \$110.00 | \$110.00 | \$110.00 | \$110.00 | \$110.00 |        |
| Food                     | \$150.00   | \$150.00 | \$150.00 | \$150.00 | \$150.00 | \$150.00 | \$150.00 | \$150.00 | \$150.00 | \$150.00 | \$150.00 | \$150.00 |        |
| Total Expences           |            |          |          |          |          |          |          |          |          |          |          |          |        |
|                          |            |          |          |          |          |          |          |          |          |          |          |          |        |
| Average Monthly Expense: |            |          |          |          |          |          |          |          |          |          |          |          |        |
|                          |            |          |          |          |          |          |          |          |          |          |          |          |        |
| Tom's Income for         |            |          |          |          |          |          |          |          |          |          |          |          |        |
| the entire year?         |            |          |          |          |          |          |          |          |          |          |          |          |        |
|                          |            |          |          |          |          |          |          |          |          |          |          |          |        |
| Tom's expences           |            |          |          |          |          |          |          |          |          |          |          |          |        |
| for the entire year?     |            |          |          |          |          |          |          |          |          |          |          |          |        |
|                          |            |          |          |          |          |          |          |          |          |          |          |          |        |
| Balance?                 |            |          |          |          |          |          |          |          |          |          |          |          |        |
| (income minus expences)  |            |          |          |          |          |          |          |          |          |          |          |          |        |
|                          | Mar        | June     | Nov      |          |          |          |          |          |          |          |          |          |        |

Find out these using lookup

Rent

Clothing Food

Entertainment

Enter the following data and save it in grade .xls

| Name    | Marks1 | Marks2 | Marks3 | Total | Percentage | Grade |
|---------|--------|--------|--------|-------|------------|-------|
| Amit    | 80     | 70     | 80     |       |            |       |
| Renu    | 70     | 60     | 90     |       |            |       |
| Rajeev  | 60     | 50     | 80     |       |            |       |
| Manish  | 50     | 30     | 90     |       |            |       |
| Sanjeev | 40     | 40     | 80     |       |            |       |
| Anita   | 70     | 70     | 90     |       |            |       |

Do the following

- (a) Compute the total marks and percentage of each student by entering appropriate formula.
- (b) Compute the grades based on following criteria

If percentage >= 90 then grade = A

If percentage >= 80 and <90 then grade = B

If percentage >= 70 and <80 then grade = C

If percentage >= 60 and <70 then grade = D

If percentage < 60 then grade = E

#### **Assignment**

Three people are shown. The number of people in each person's family is shown also.

Make a **column graph** out of the data.

Make a Pie chart of Mary's Brother, sister and Cousins

|          | Bob | Mary | Luis |
|----------|-----|------|------|
| Brothers | 6   | 3    | 1    |
| Sisters  | 4   | 1    | 3    |
| Cousins  | 15  | 3    | 5    |